#### Parallel Computing Towards Exascale

André R. Brodtkorb Visual Computing Forum #30 September 19, 2014

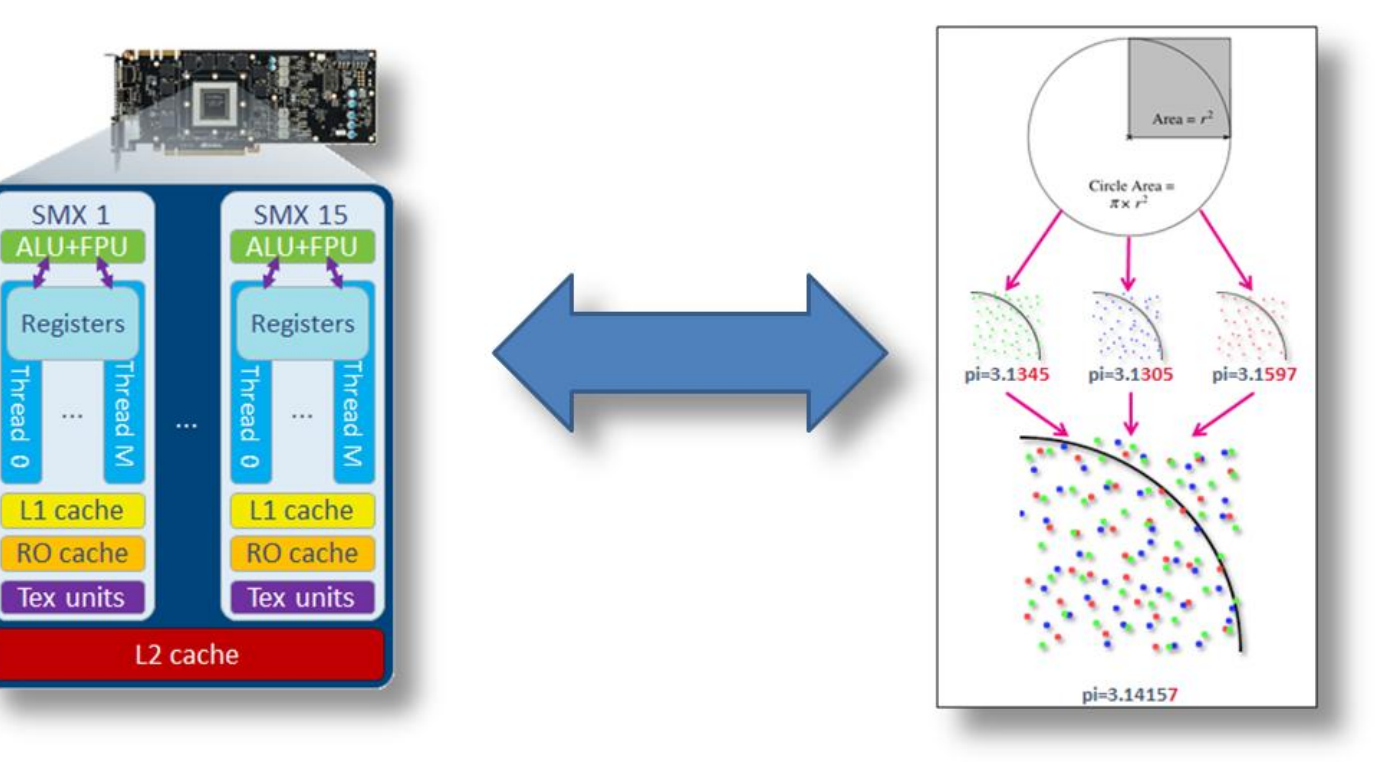

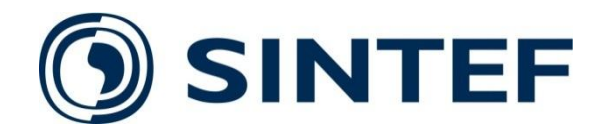

- Established 1950 by the Norwegian Institute of Technology.
- The largest independent research organisation in Scandinavia.
- A non-profit organisation.
- Motto: "Technology for a better society".
- Key Figures\*
	- 2100 Employees from 70 different countries.
	- 73% of employees are researchers.
	- 3 billion NOK in turnover (about 360 million EUR / 490 million USD).
	- 9000 projects for 3000 customers.
	- Offices in Norway, USA, Brazil, Chile, and Denmark.

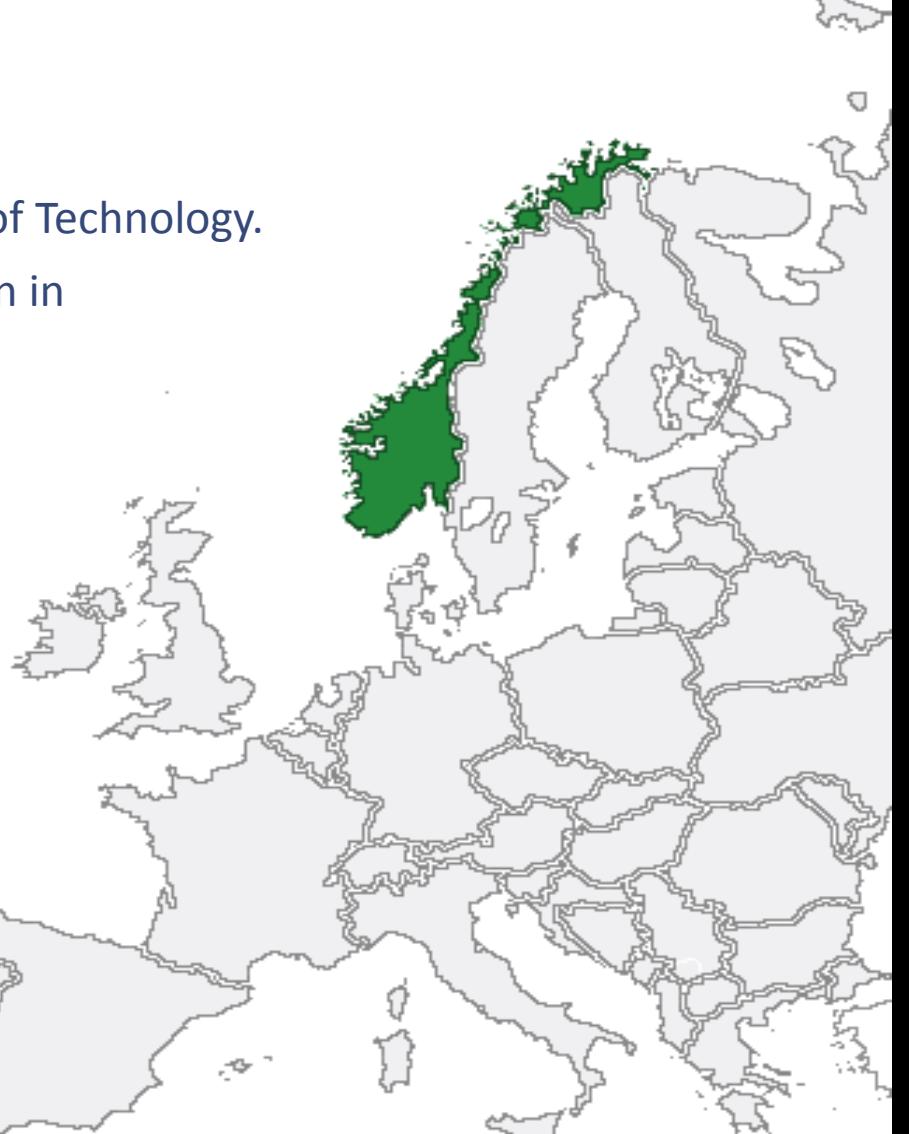

[Map CC-BY-SA 3.0 based on work by Hayden120 and NuclearVacuum, Wikipedia]

#### **Outline**

- Motivation for exascale
- Multi- and many-core architectures
- Computing  $π$  on a massively parallel machine
- Leveraging domain specific languages
- Summary

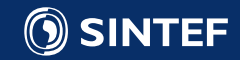

## Motivation exascale

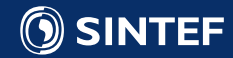

## What is Exascale?

Graphic: http://edition.cnn.com/2012/03/29/tech/super-computer-exa-flop/

#### 1,000,000,000,000,000,000 AN EXASCALE COMPUTER WILL PERFORM ONE QUINTILLION OPERATIONS PER SECOND.

An exascale computer can perform as many calculations per second as about **50 MILLION LAPTOPS.** 

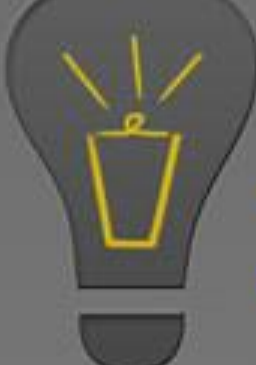

Current projections for power consumption of exascale computers is put at 100 MEGAWATTS the same amount of power as ONE MILLION 100-WATT lightbulbs.

#### AN EXASCALE COMPUTER WILL BE 000 TIMES **FASTER**

than today's most powerful supercomputer: **FUJITSU'S K COMPUTER.** 

Today's lastest supercomputers are GIGANTIC requiring space the size of a football field.

## 2018?

Scientists hope to build an exascale computer by 2018 with the Europe, China, Japan and the U.S. all investing hundreds of millions of \$\$\$.

The processing power will transform sciences such as astrophysics and biology as well as improving climate modelling and national security.

## Why do we need Exascale?

- More accurate weather forecasts.
	- Extreme weather we can predict today, was impossible to foresee as little as ten years ago.
- Simulation of a human brain.
	- Is estimated to run on the order of one Exaflop.
- More accurate CFD simulations.
	- Design of supersonic aircraft, missiles, and space shuttles.
- New unforeseen simulation strategies and application areas enabled by Exascale.

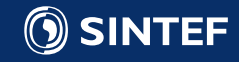

## Why care about "exascale hardware"?

- Same type of hardware for supercomputers and laptops.
- The key to increasing performance, is to consider the full algorithm and architecture interaction.
- A good knowledge of both the algorithm and the computer architecture is required.

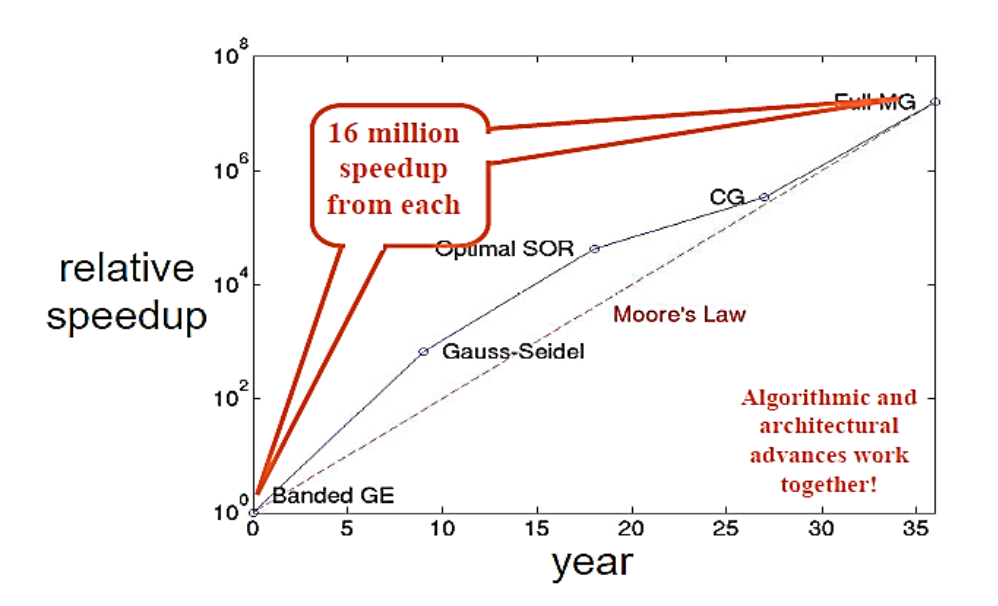

Graph from David Keyes, Scientific Discovery through Advanced Computing, Geilo Winter School, 2008

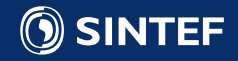

## History lesson: development of the microprocessor 1/2

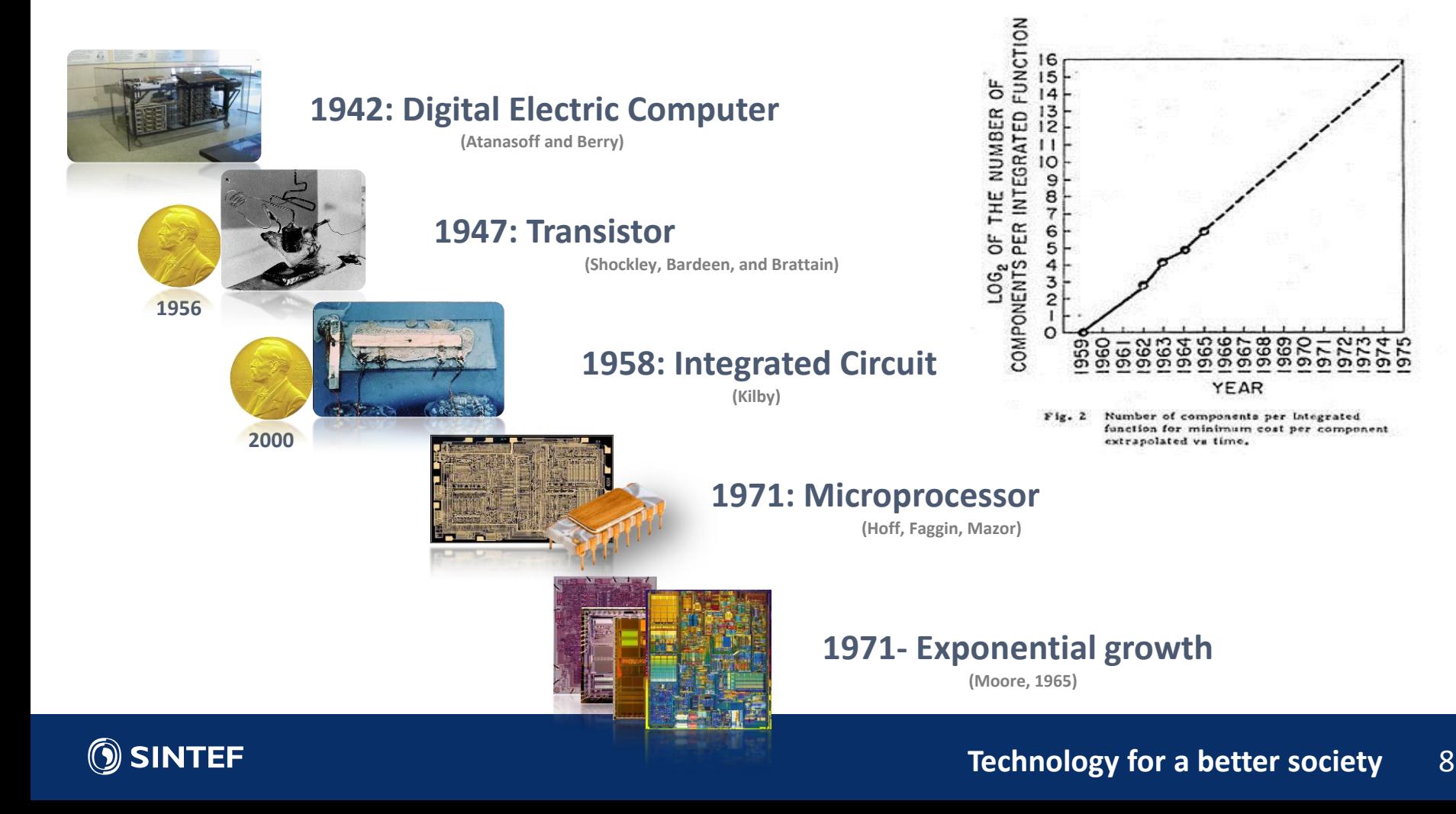

## History lesson: development of the microprocessor 2/2

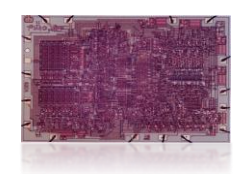

**1971: 4004, 2300 trans, 740 KHz**

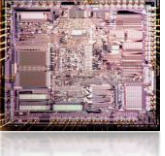

**1982: 80286, 134 thousand trans, 8 MHz**

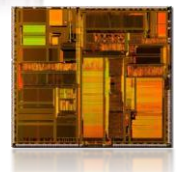

**1993: Pentium P5, 1.18 mill. trans, 66 MHz**

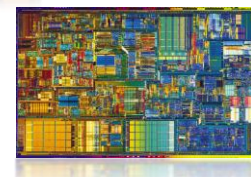

**2000: Pentium 4, 42 mill. trans, 1.5 GHz**

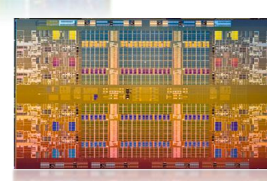

**2010: Nehalem 2.3 bill. Trans, 8 cores, 2.66 GHz**

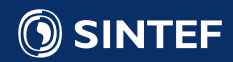

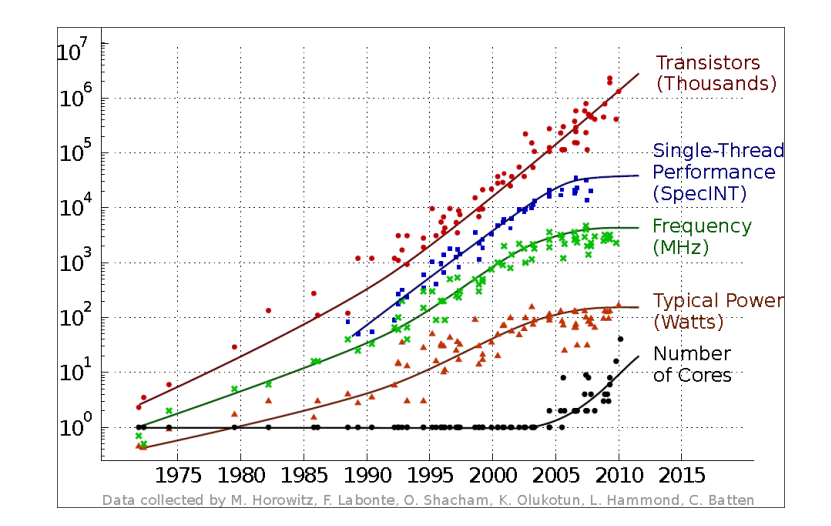

**Technology for a better society** 9

## End of frequency scaling

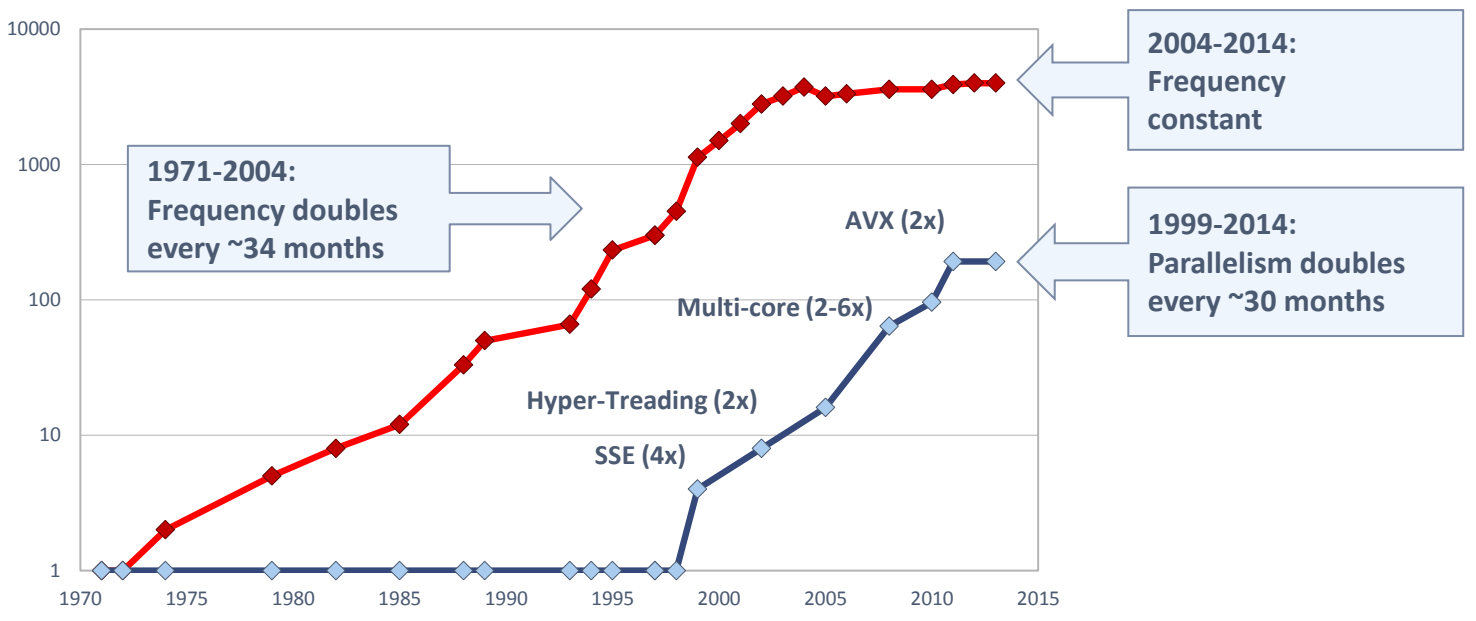

#### **Desktop processor performance (SP)**

- 1970-2004: Frequency doubles every 34 months (Moore's law for performance)
- 1999-2014: Parallelism doubles every 30 months

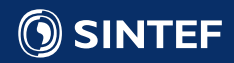

## What happened in 2004?

- Heat density approaching that of nuclear reactor core: **Power wall**
- Traditional cooling solutions (heat sink + fan) insufficient

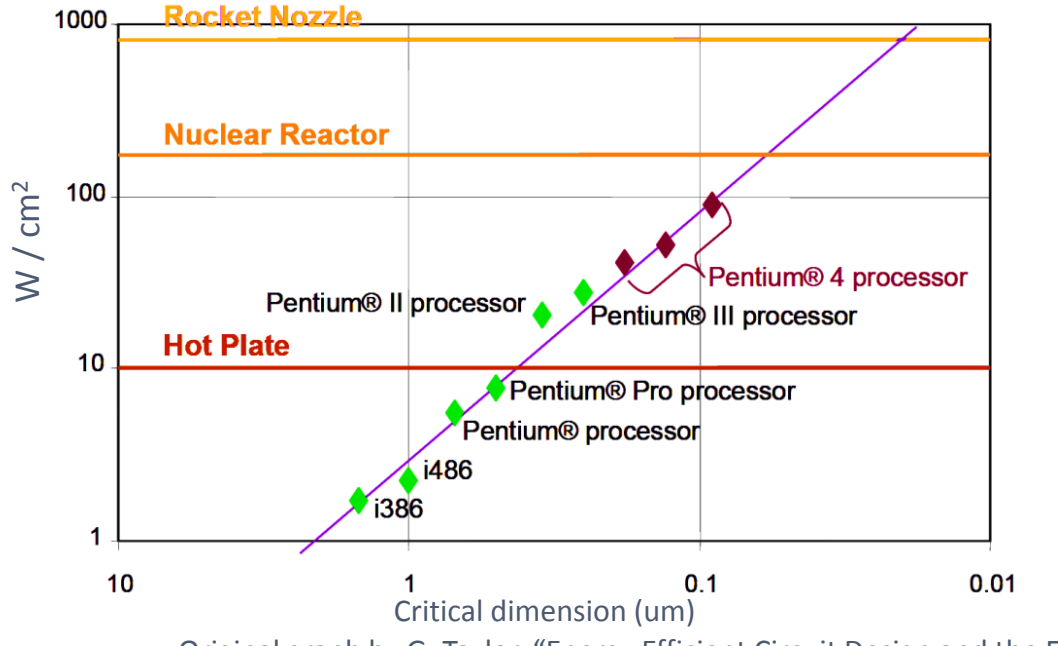

Original graph by G. Taylor, "Energy Efficient Circuit Design and the Future of Power Delivery" EPEPS'09

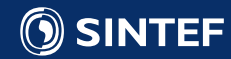

## Why Parallelism?

The power density of microprocessors is proportional to the clock frequency cubed:<sup>1</sup><br> $P_d \propto f^3$ 

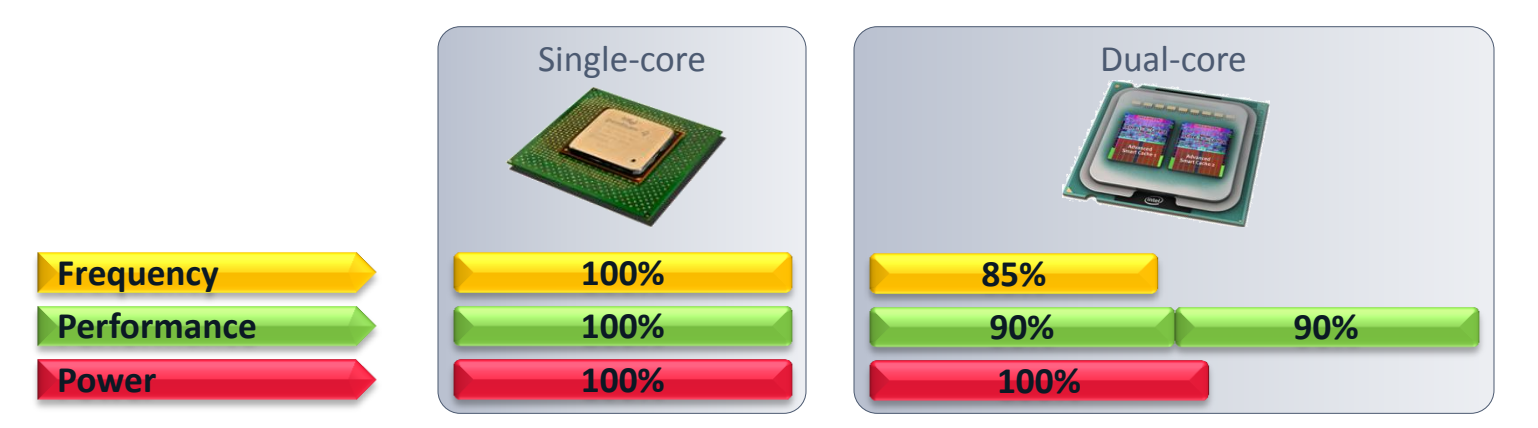

<sup>1</sup> Brodtkorb et al. State-of-the-art in heterogeneous computing, 2010

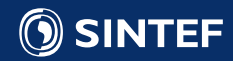

## Multi- and many-core architectures

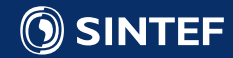

## Multi- and many-core processor designs

- 6-60 processors per chip
- 8 to 32-wide SIMD instructions
- Heterogeneous cores (e.g., CPU+GPU on single chip)

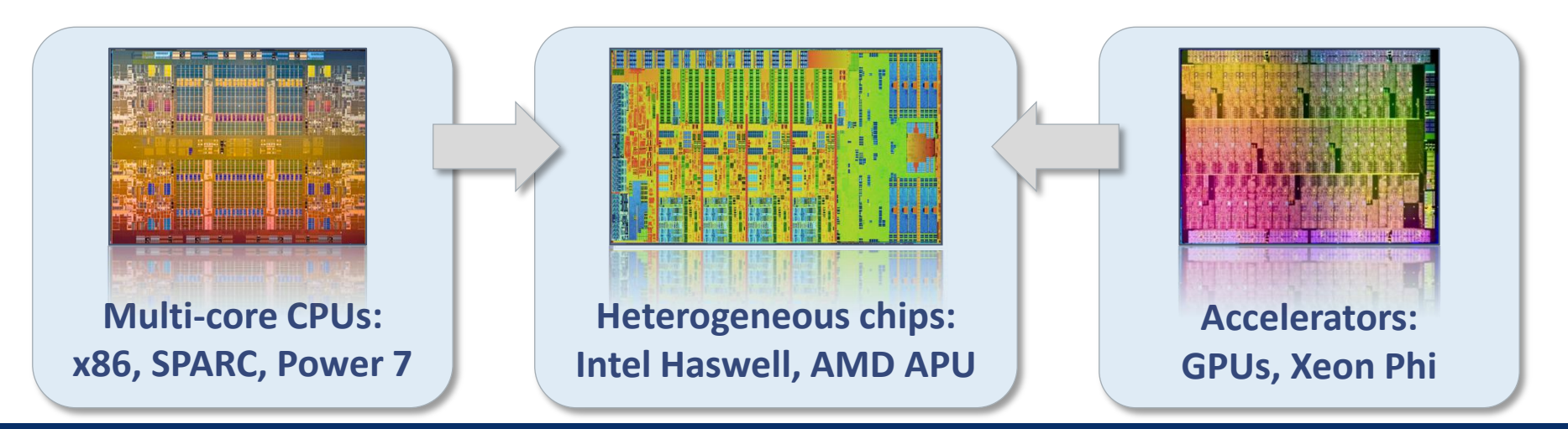

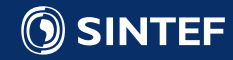

## Multi-core CPU architecture

- A single core
	- L1 and L2 caches
	- 8-wide SIMD units (AVX, single precision)
	- 2-way Hyper-threading (hardware threads) When thread 0 is waiting for data, thread 1 is given access to SIMD units
	- Most transistors used for cache and logic
- Optimal number of FLOPS per clock cycle:
	- 8x: 8-way SIMD
	- 6x: 6 cores
	- 2x: Dual issue (fused mul-add / two ports)
	- Sum: 96!

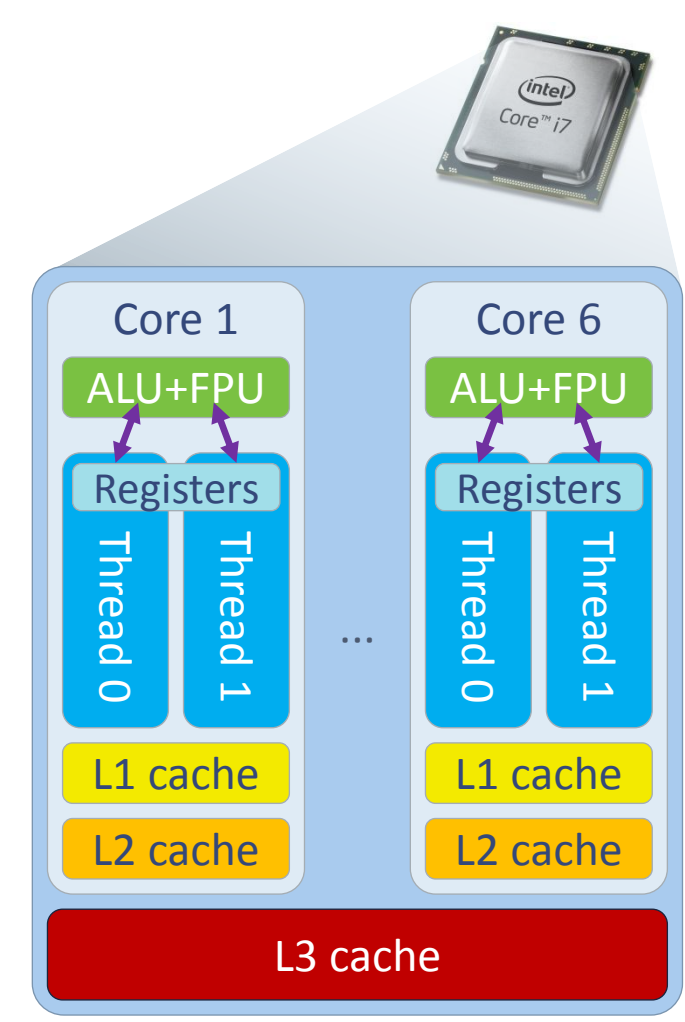

#### Simplified schematic of CPU design

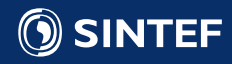

## Many-core GPU architecture

- A single core (Called streaming multiprocessor, SMX)
	- L1 cache, Read only cache, texture units
	- Six 32-wide SIMD units (192 total, single precision)
	- Up-to 64 warps simultaneously (hardware warps) Like hyper-threading, but a warp is 32-wide SIMD
	- Most transistors used for floating point operations
- Optimal number of FLOPS per clock cycle:
	- 32x: 32-way SIMD
	- 2x: Fused multiply add
	- 6x: Six SIMD units per core
	- 15x: 15 cores
	- Sum: 5760!

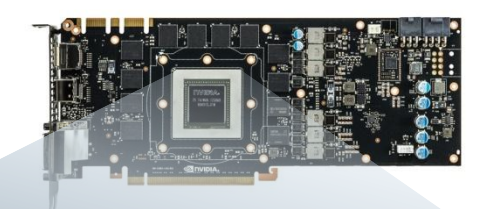

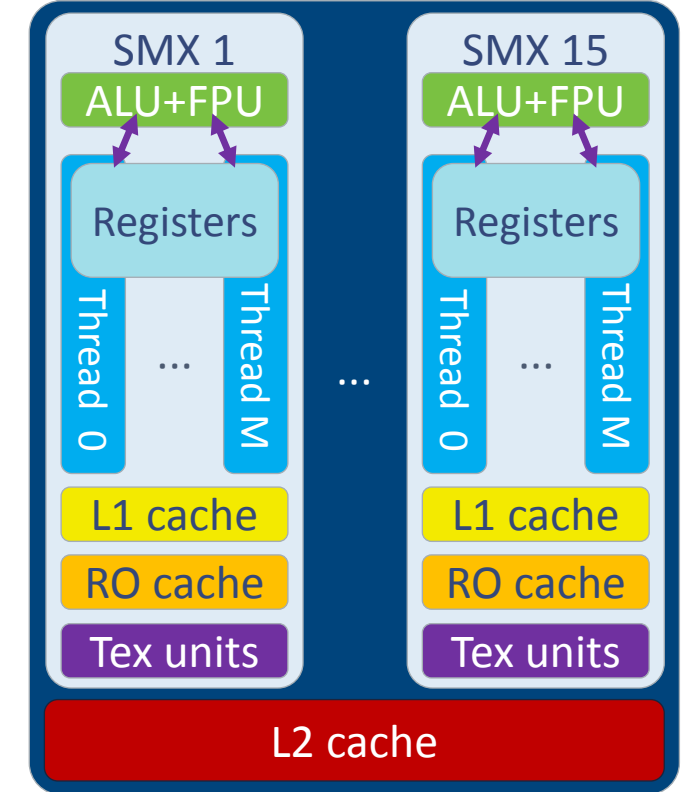

Simplified schematic of GPU design

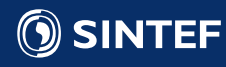

## Heterogeneous Architectures

- Discrete GPUs are connected to the CPU via the PCI-express bus
	- Slow: 15.75 GB/s each direction
	- On-chip GPUs use main memory as graphics memory
- Device memory is limited but fast
	- Typically up-to 6 GB
	- Up-to 340 GB/s!
	- Fixed size, and cannot be expanded with new dimm's (like CPUs)

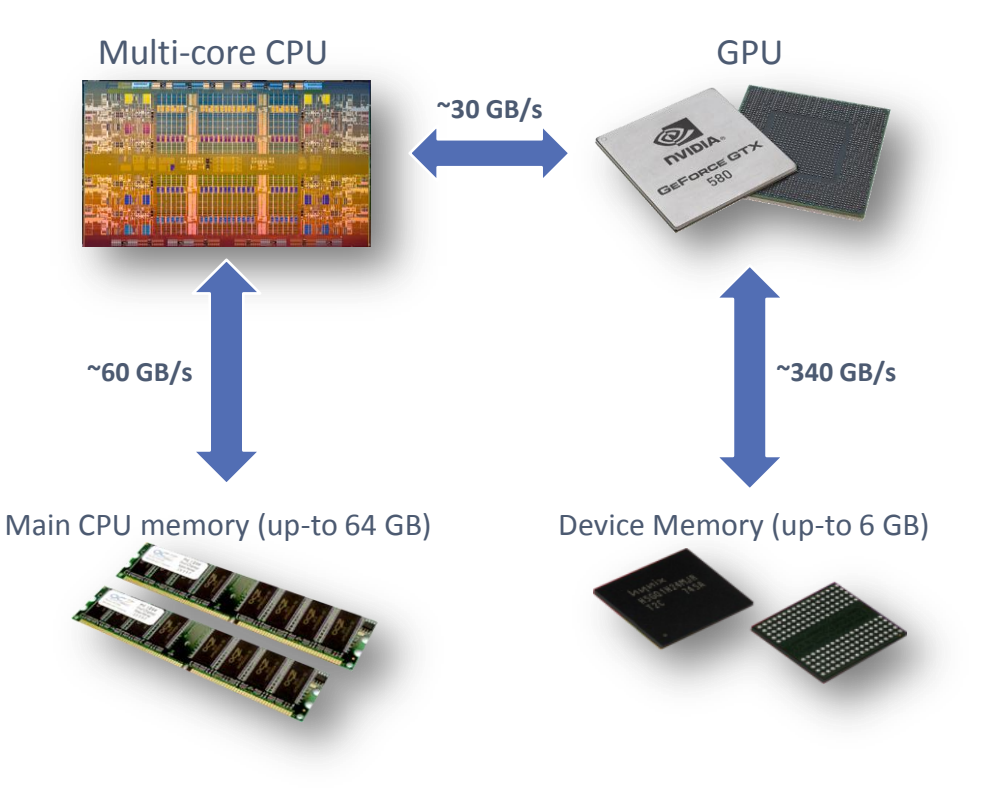

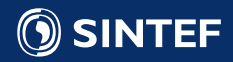

# Parallel algorithm design

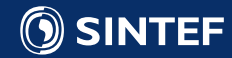

## Parallel computing

- Most algorithms are like baking recipies, Tailored for a single person / processor:
	- First, do A,
	- Then do B,
	- Continue with C,
	- And finally complete by doing D.
- How can we utilize an army of chefs?

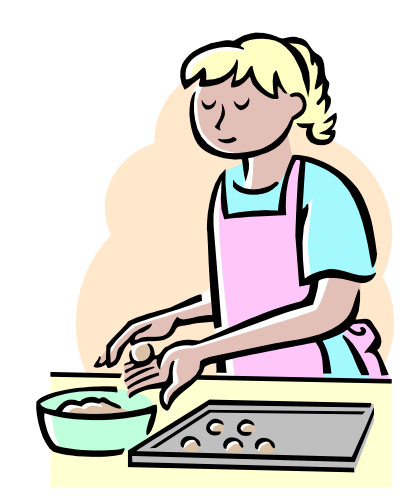

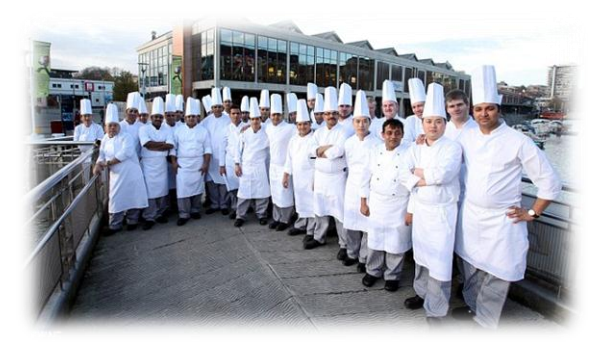

Picture: Daily Mail Reporter , www.dailymail.co.uk

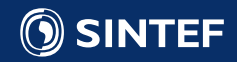

## Data parallel workloads

• Data parallelism performs the same operation for a set of different input data

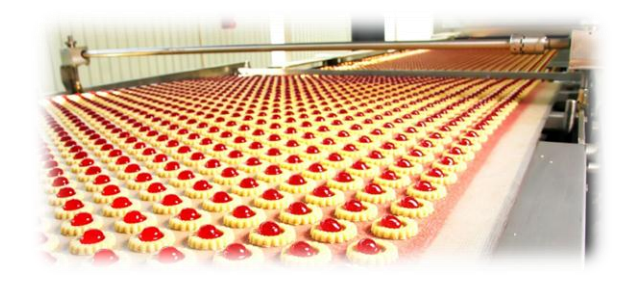

- Scales well with the data size: The larger the problem, the more processors you can utilize
- Trivial example: Element-wise multiplication of two vectors:
	- $c[i] = a[i] * b[i]$  i=0...N
	- Processor i multiplies elements i of vectors a and b.

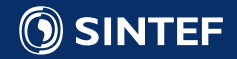

## Task parallel workloads 1/3

- Task parallelism divides a problem into subtasks which can be solved individually
- Scales well for a large number of tasks: The more parallel tasks, the more processors you can use
- Example: A simulation application:

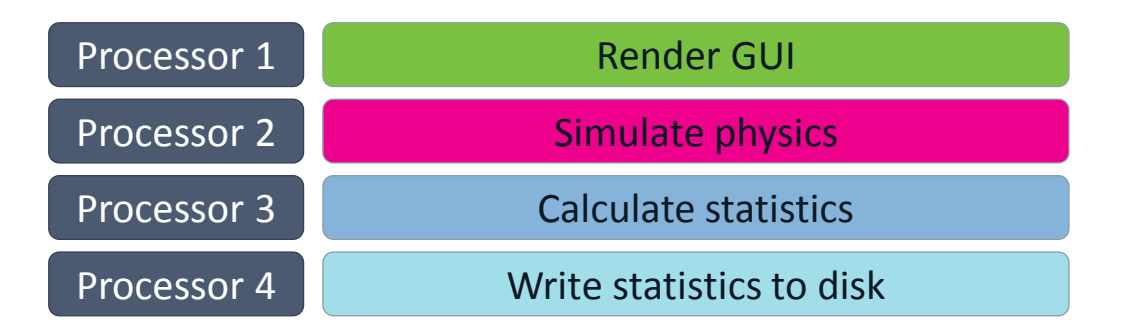

• Note that not all tasks will be able to fully utilize the processor

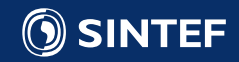

## Task parallel workloads 2/3

- Another way of using task parallelism is to execute dependent tasks on different processors
- Scales well with a large number of tasks, but performance limited by slowest stage
- Example: Pipelining dependent operations

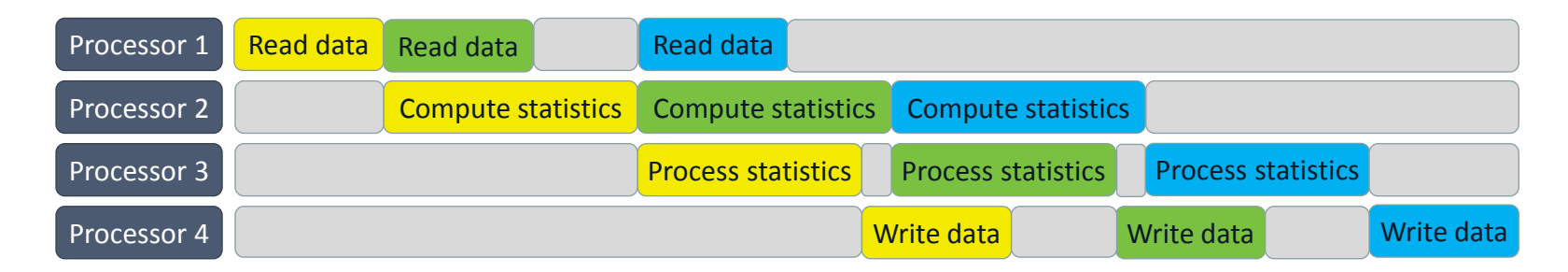

Note that the gray boxes represent idling: wasted clock cycles!

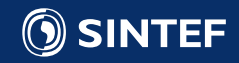

## Task parallel workloads 3/3

- A third way of using task parallelism is to represent tasks in a directed acyclic graph (DAG)
- Scales well for millions of tasks, as long as the overhead of executing each task is low
- Example: Cholesky inversion

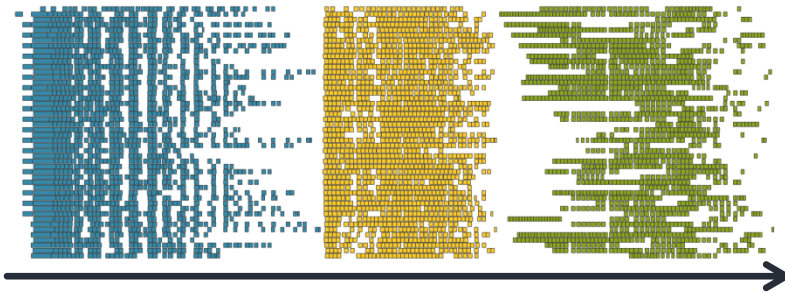

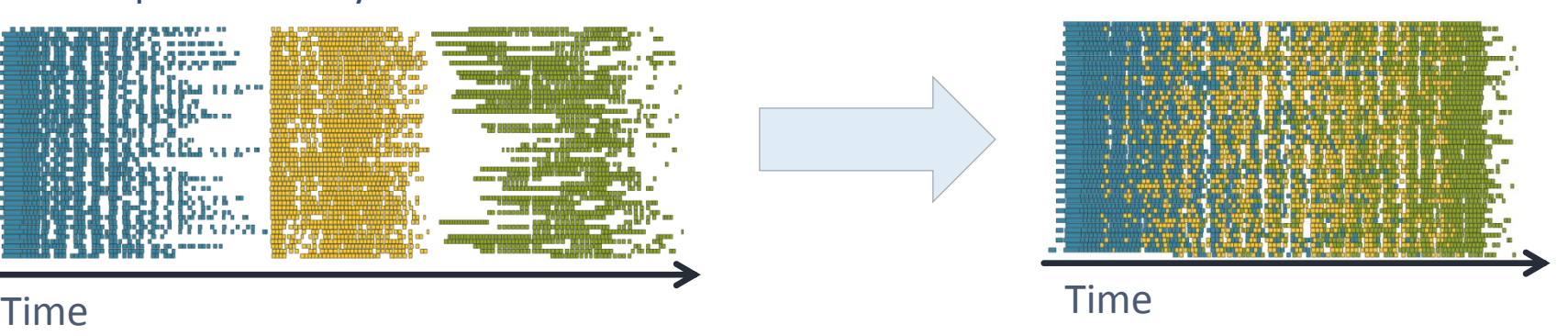

• "Gray boxes" are minimized

Example from Dongarra, On the Future of High Performance Computing: How to Think for Peta and Exascale Computing, 2012

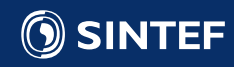

## Algorithmic and numerical performance

- Total performance is the product of algorithmic **and** numerical performance
	- Your mileage may vary: algorithmic performance is highly problem dependent
- Many algorithms have low numerical performance
	- Only able to utilize a fraction of the capabilities of processors, and often **worse in parallel**
- Need to consider both the algorithm and the architecture for maximum performance

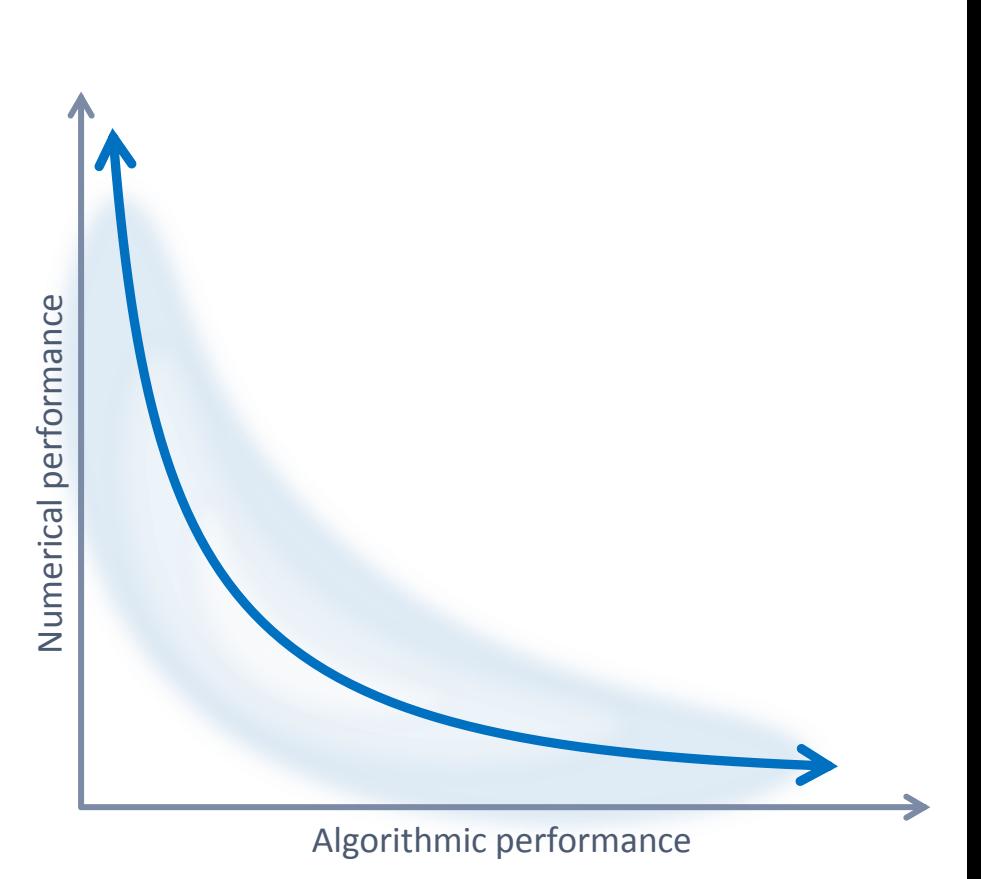

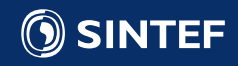

# Computing PI in parallel

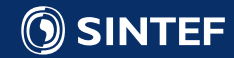

## Estimating  $\pi$  (3.14159...) in parallel

- There are many ways of estimating Pi. One way is to estimate the area of a circle.
- Sample random points within one quadrant
- Find the ratio of points inside to outside the circle
	- Area of quarter circle:  $A_c = \pi r^2/4$ Area of square:  $A_s = r^2$
	- $\pi = 4$  A<sub>c</sub>/A<sub>s</sub>  $\approx$  4 #points inside / #points outside
- Increase accuracy by sampling more points
- Increase speed by using more nodes
- This is a data-parallel workload: All processors perform the same operation.

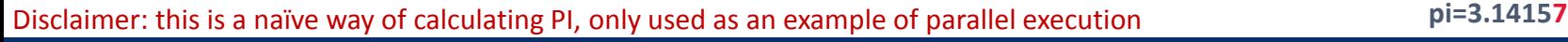

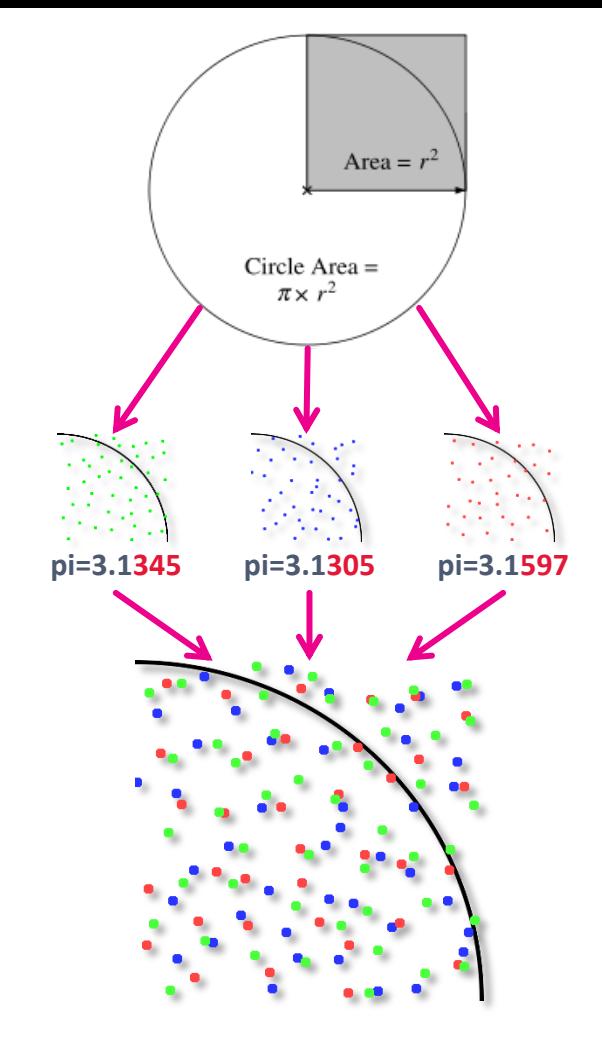

## Serial CPU code (C/C++)

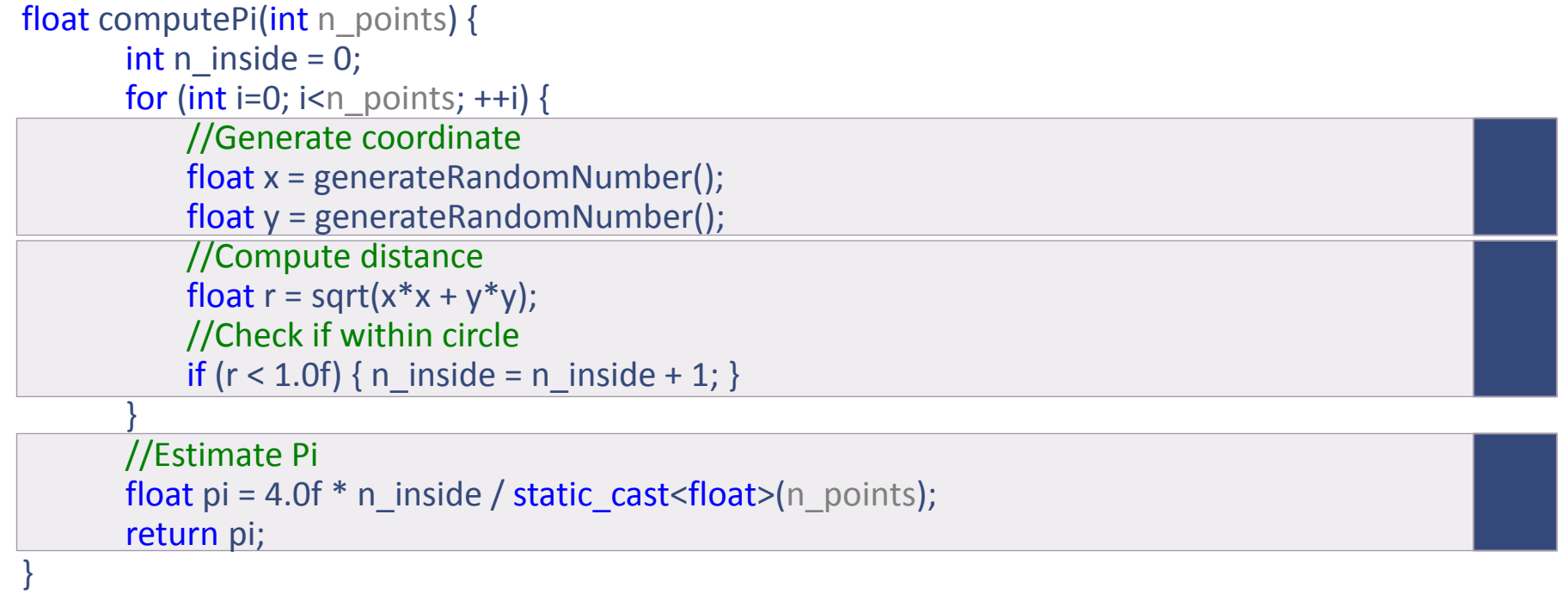

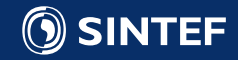

## Parallel CPU code (C/C++ with OpenMP)

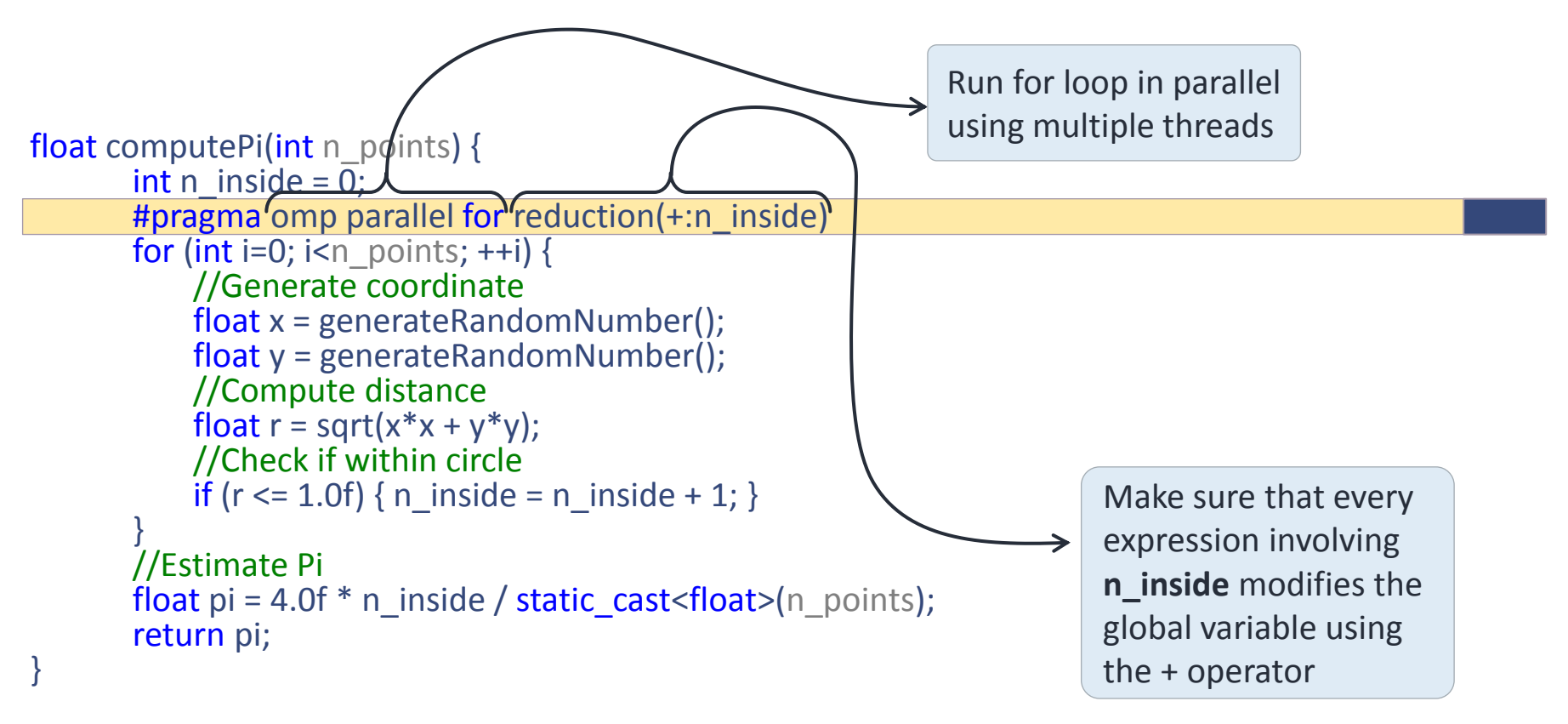

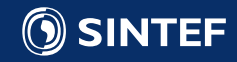

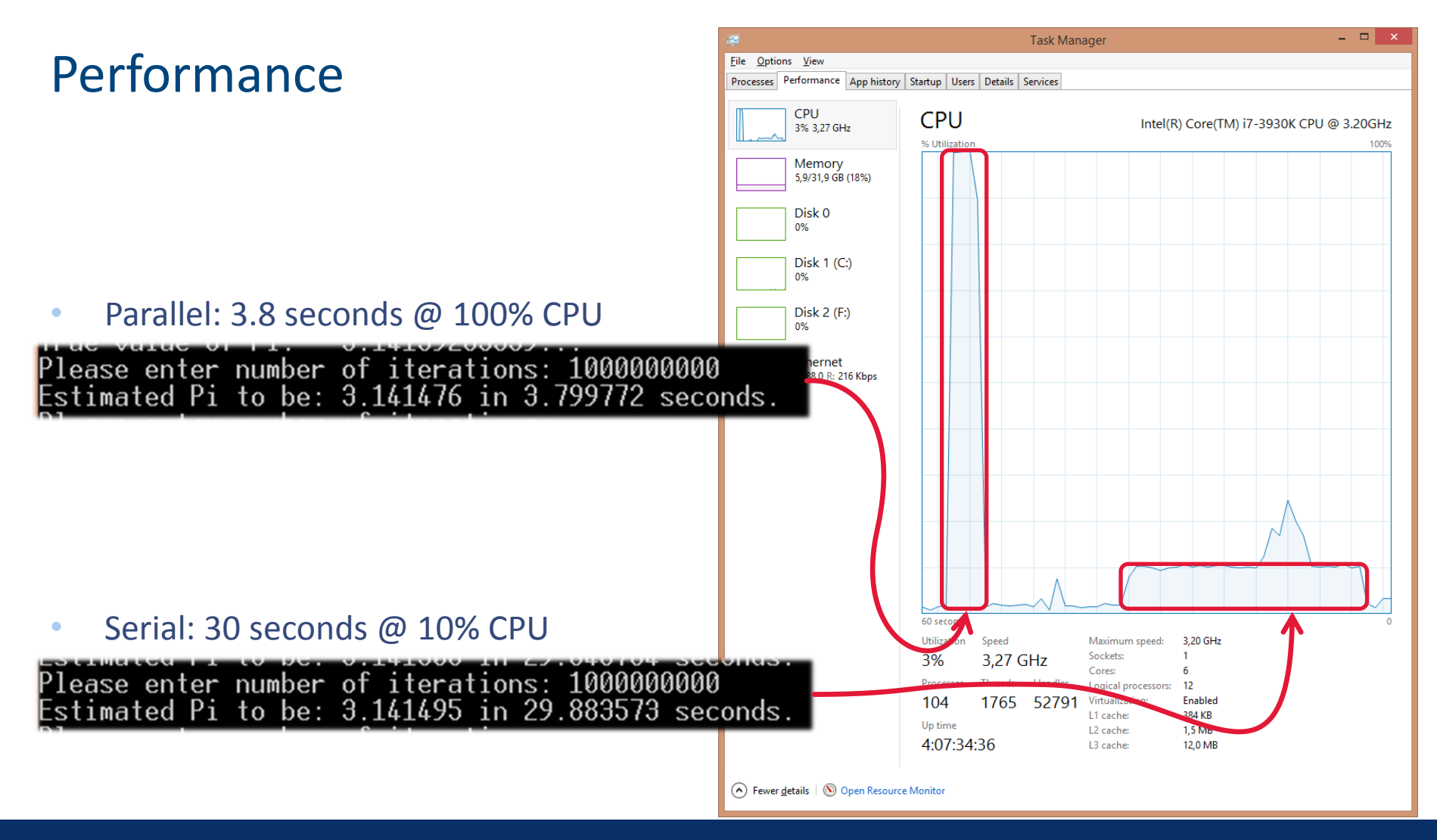

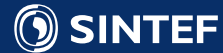

## Parallel GPU version 1 (CUDA) 1/3

```
__global__ void computePiKernel1(unsigned int* output) { GPU function
        //Generate coordinate
        float x = generateRandomNumber();
        float y = generateRandomNumber(); 
        //Compute radius
        float r = sqrt(x*x + y*y);//Check if within circle
        if (r \le 1.0f) {
                 output[blockIdx.x] = 1;} else { 
                 output[blockIdx.x] = 0;}
}
```
\*Random numbers on GPUs can be a slightly tricky, see cuRAND for more information

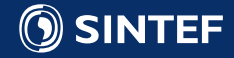

## Parallel GPU version 1 (CUDA) 2/3

```
float computePi(int n points) {
      dim3 grid = dim3(n_points, 1, 1);
      dim3 block = dim3(1, 1, 1);
```

```
//Allocate data on graphics card for output
cudaMalloc((void**)&gpu_data, gpu_data_size);
```

```
//Execute function on GPU ("lauch the kernel")
computePiKernel1<<<grid, block>>>(gpu_data);
```

```
//Copy results from GPU to CPU
cudaMemcpy(&cpu_data[0], gpu_data, gpu_data_size, cudaMemcpyDeviceToHost);
```

```
//Estimate Pi
for (int i=0; i<cpu data.size(); ++i) {
     n inside += cpu data[i];
}
return pi = 4.0f * n inside / n points;
```
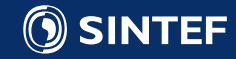

}

## Parallel GPU version 1 (CUDA) 3/3

- Unable to run more than 65535 sample points
- **Barely faster than single** threaded CPU version for largest size!
- Kernel launch overhead appears to dominate runtime
- The fit between algorithm and architecture is poor:
	- 1 thread per block: Utilizes at most 1/32 of computational power.

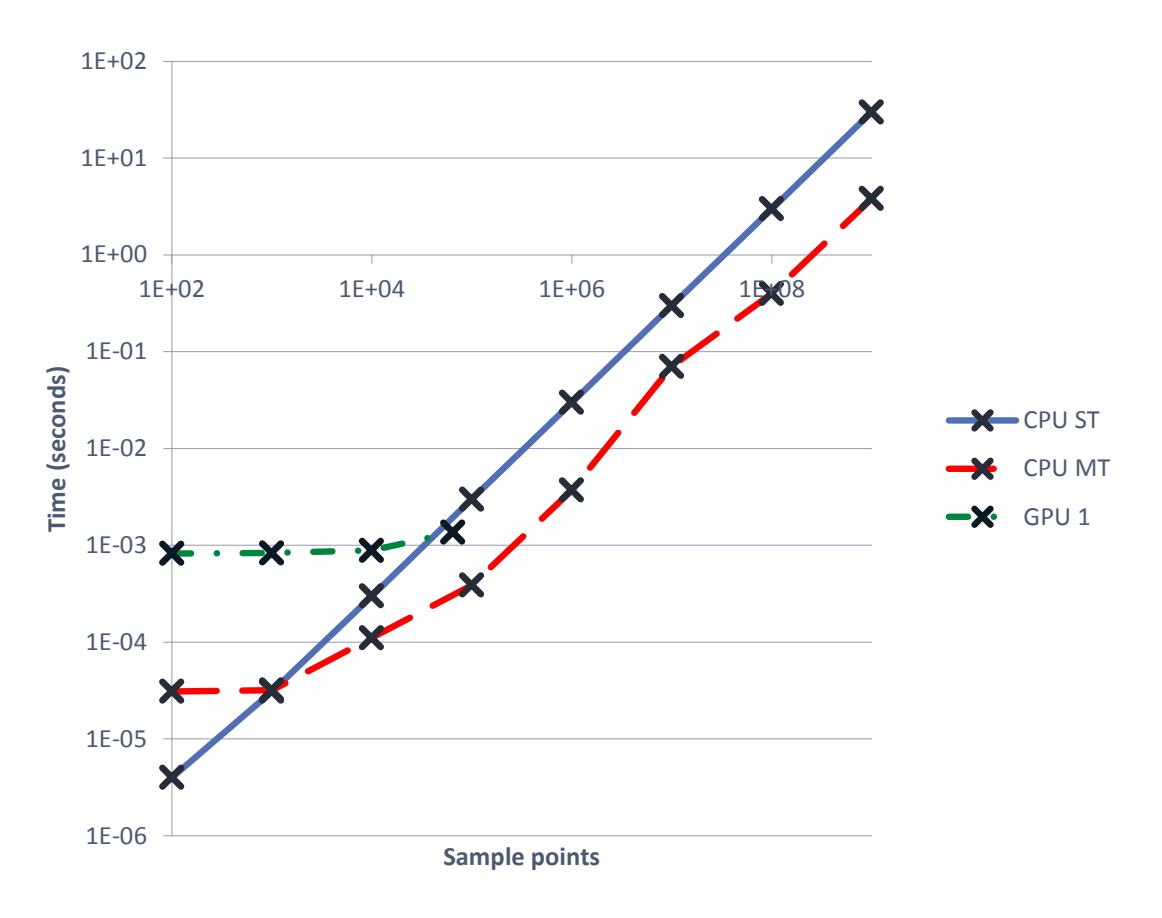

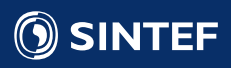

## GPU Vector Execution Model

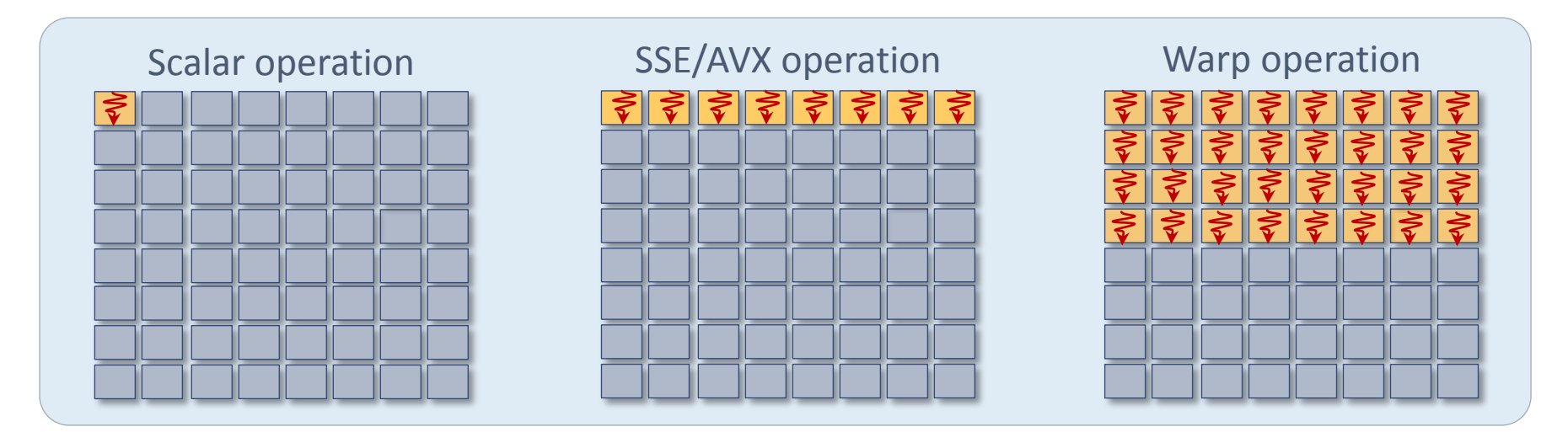

- **CPU scalar:** 1 thread, 1 operand on 1 data element
- **CPU SSE/AVX:** 1 thread, 1 operand on 2-8 data elements
- **GPU Warp:** 32 threads, 32 operands on 32 data elements
	- Exposed as **individual threads**
	- Actually runs the **same instruction**
	- Divergence implies **serialization and masking**

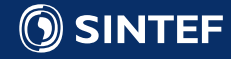

## Parallel GPU version 2 (CUDA) 1/2

```
\begin{aligned}\n\text{Idx.x]} &= 1; \\
\text{Idx.x]} &= 0; \\
\begin{aligned}\n&= \frac{3}{2} \\
&= \frac{3}{2} \\
&= \frac{3}{2} \\
&= \frac{3}{2} \\
&= \frac{3}{2} \\
&= \frac{3}{2} \\
&= \frac{3}{2} \\
&= \frac{3}{2} \\
&= \frac{3}{2} \\
&= \frac{3}{2} \\
&= \frac{3}{2} \\
&= \frac{3}{2} \\
&= \frac{3}{2} \\
&= \frac{3}{2} \\
&= \frac{3}{2} \\
&= \frac{3}{2} \\
&= \global void computePiKernel2(unsigned int* output) {
                 //Generate coordinate
                 float x = generateRandomNumber();
                 float y = generateRandomNumber(); 
                 //Compute radius
                 float r = sqrt(x*x + y*y);//Check if within circle
                 if (r \le 1.0f) {
                                  output[blockIdx.x*blockDim.x + threadIdx.x] = 1;} else { 
                                  output[blockIdx.x*blockDim.x + threadIdx.x] = 0;}
}
float computePi(int n_points) {
```
dim3 grid = dim3(n\_points/32, 1, 1); dim3 block =  $dim3(32, 1, 1);$ … //Execute function on GPU ("lauch the kernel") computePiKernel1<<<grid, block>>>(gpu\_data); …

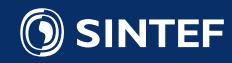

}

## Parallel GPU version 2 (CUDA) 2/2

- Unable to run more than 32\*65535 sample points
- Works well with 32-wide SIMD
- Able to keep up with multithreaded version at maximum size!
- We perform roughly 16 operations per 4 bytes written (1 int): memory bound kernel! Optimal is 60 operations!

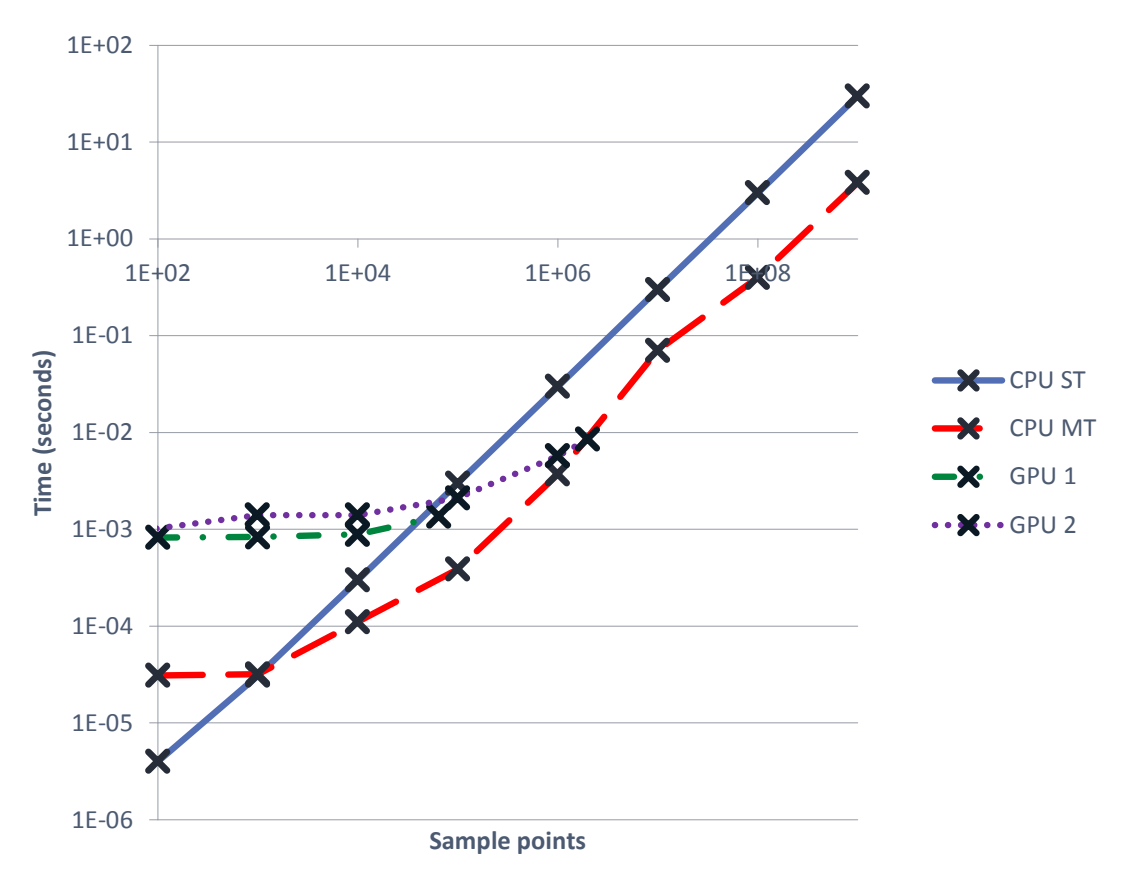

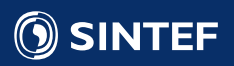

## Parallel GPU version 3 (CUDA) 1/3

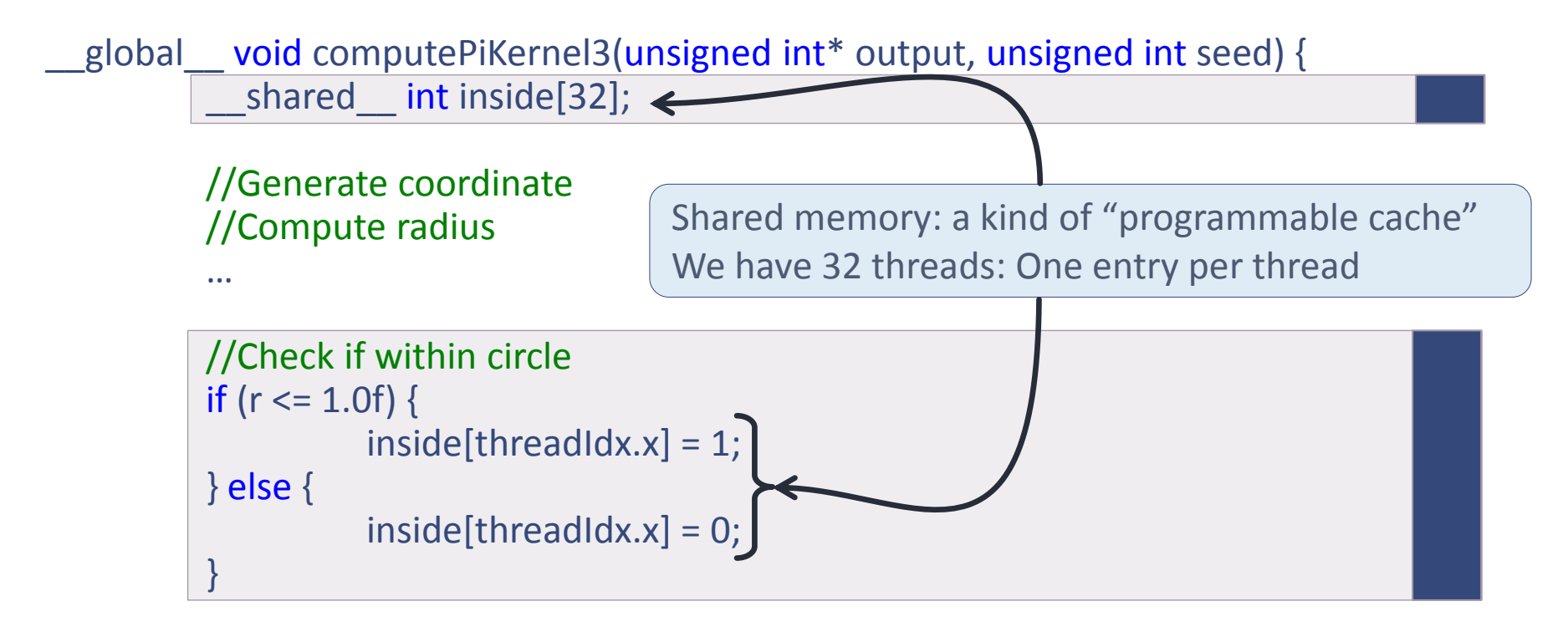

… //Use shared memory reduction to find number of inside per block

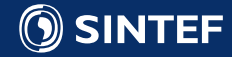

## Parallel GPU version 3 (CUDA) 2/3

… //Continued from previous slide

```
//Use shared memory reduction to find number of inside per block
//Remember: 32 threads is one warp, which execute synchronously
if (threadIdx.x < 16) {
         p[threadIdx.x] = p[threadIdx.x] + p[threadIdx.x+16];p[threadIdx.x] = p[threadIdx.x] + p[threadIdx.x+8];p[threadIdx.x] = p[threadIdx.x] + p[threadIdx.x+4];p[threadIdx.x] = p[threadIdx.x] + p[threadIdx.x+2];p[threadIdx.x] = p[threadIdx.x] + p[threadIdx.x+1];}
```
if (threadIdx.x ==  $0$ ) { output[blockIdx.x] = inside[threadIdx.x]; }

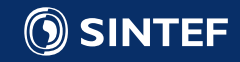

}

## Parallel GPU version 3 (CUDA) 3/3

- Memory bandwidth use reduced by factor 32!
- Good speed-up over multithreaded CPU!
- Maximum size is still limited to 65535\*32.
- Two ways of increasing size:
	- Increase number of threads
	- Make each thread do more work

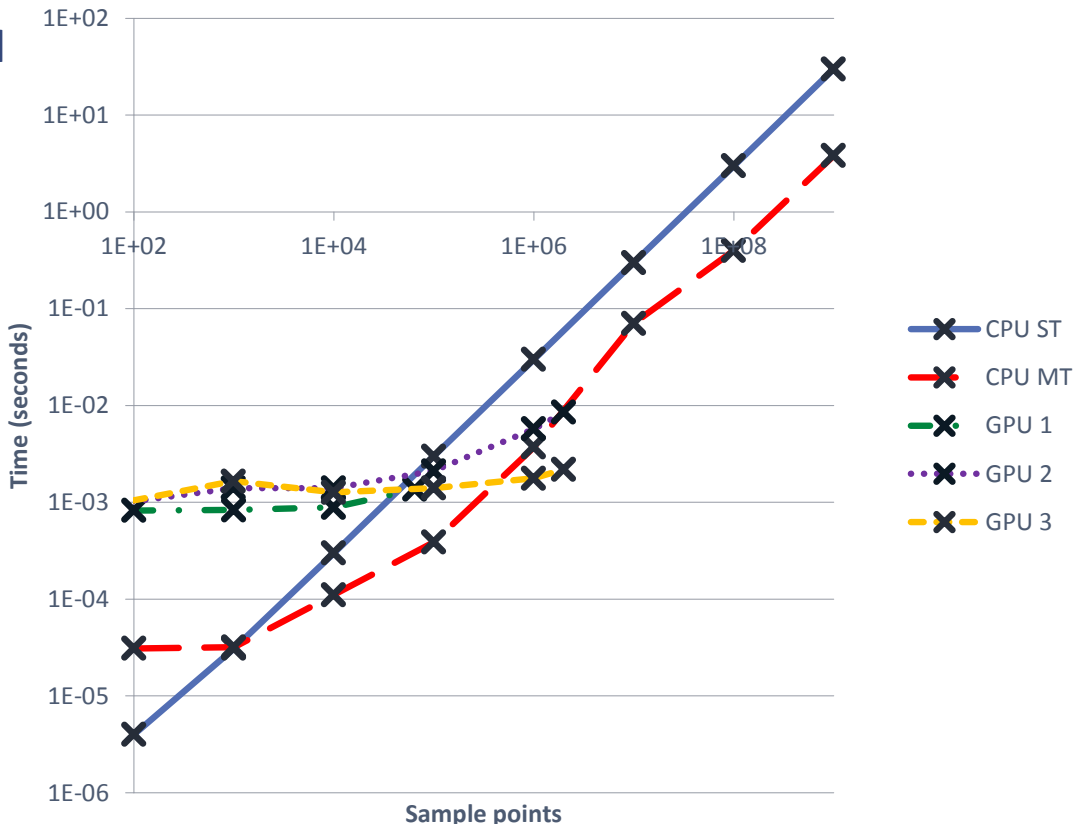

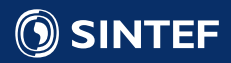

## Parallel GPU version 4 (CUDA) 1/2

```
__global__ void computePiKernel4(unsigned int* output) { 
       int n inside = 0;
```
//Shared memory: All threads can access this shared int inside[32];  $inside[threadldx.x] = 0;$ 

for (unsigned int i=0; i<iters\_per\_thread;  $++i$ ) { //Generate coordinate //Compute radius //Check if within circle if  $(r \le 1.0f)$  { ++inside[threadIdx.x]; } }

//Communicate with other threads to find sum per block //Write out to main GPU memory

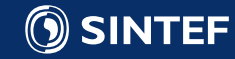

}

## Parallel GPU version 4 (CUDA) 2/2

- Overheads appears to dominate runtime up-to 10.000.000 points:
	- Memory allocation
	- Kernel launch
	- Memory copy
- Estimated GFLOPS: ~450 Thoretical peak: ~4000
- Things to investigate further:
	- Profile-driven development\*!
	- Check number of threads, memory access patterns, instruction stalls, bank conflicts, ...

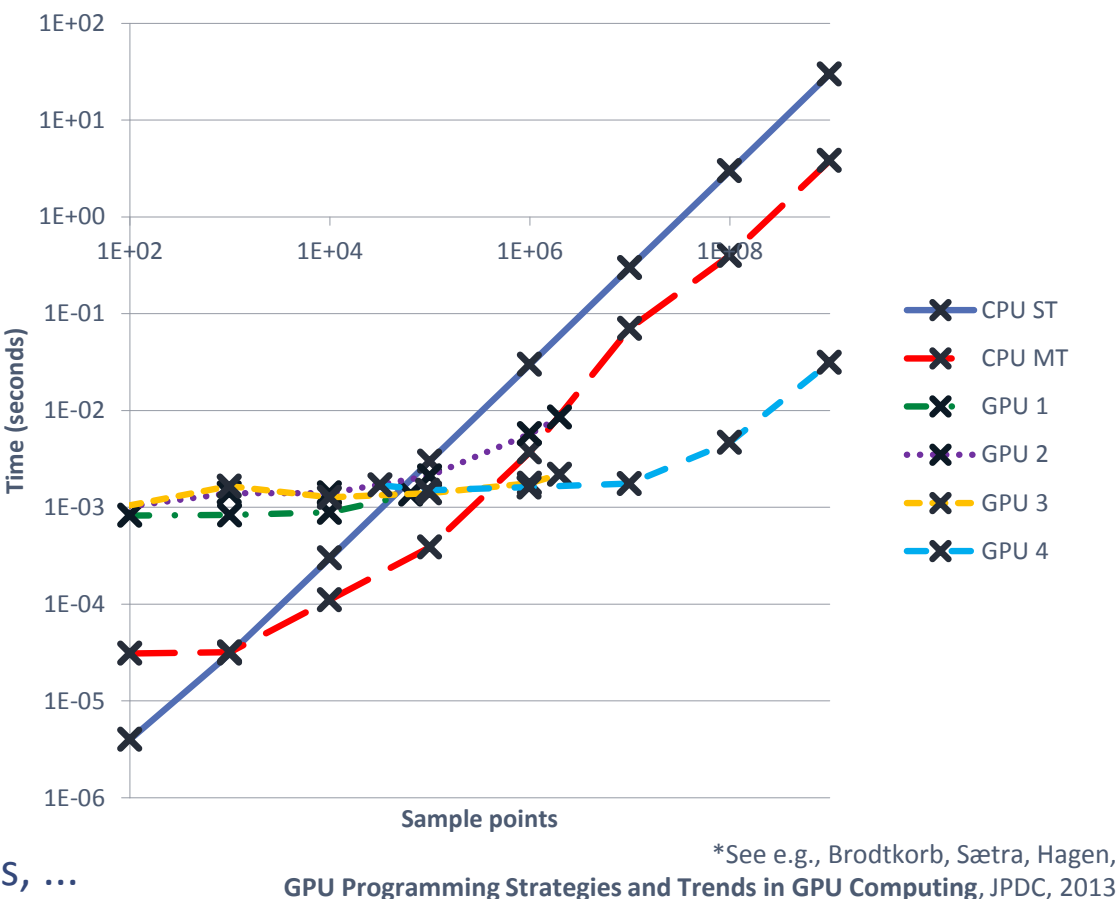

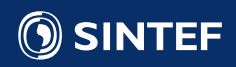

## Comparing performance

- Previous slide indicates speedup of
	- 100x versus OpenMP version
	- 1000x versus single threaded version
	- Theoretical performance gap is 10x: why so fast?
- Reasons why the comparison is fair:
	- Same generation CPU (Core i7 3930K) and GPU (GTX 780)
	- Code available on Github: you can test it yourself!
- Reasons why the comparison is unfair:
	- Optimized GPU code, unoptimized CPU code.
	- I do not show how much of CPU/GPU resources I actually use (profiling)
	- I cheat with the random function (I use a simple linear congruential generator).

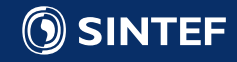

# Leveraging Domain Specific Languages

Slides based on "Simulators that write themselves", Atgeirr Flø Rasmussen, Dune user group meeting, 2013.

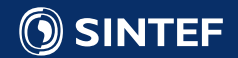

**Technology for a better society** 42

## Simulation is hard

- Writing a parallel simulator and running a simulation is notoriously difficult!
- Deep knowledge is required in multiple fields: Mathematics, Physics, Chemistry, Biology, Informatics, …
- Most simulator writing teams consist of **one** person: typically a single Ph.D. student.
- Most people are proficient in at most one and a half of the required levels.

## Application (Equations, Physics)

Numerics (Discretization, Gridding)

Implementation (C++, Parallelization)

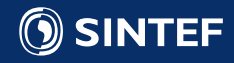

## Using domain specific languages

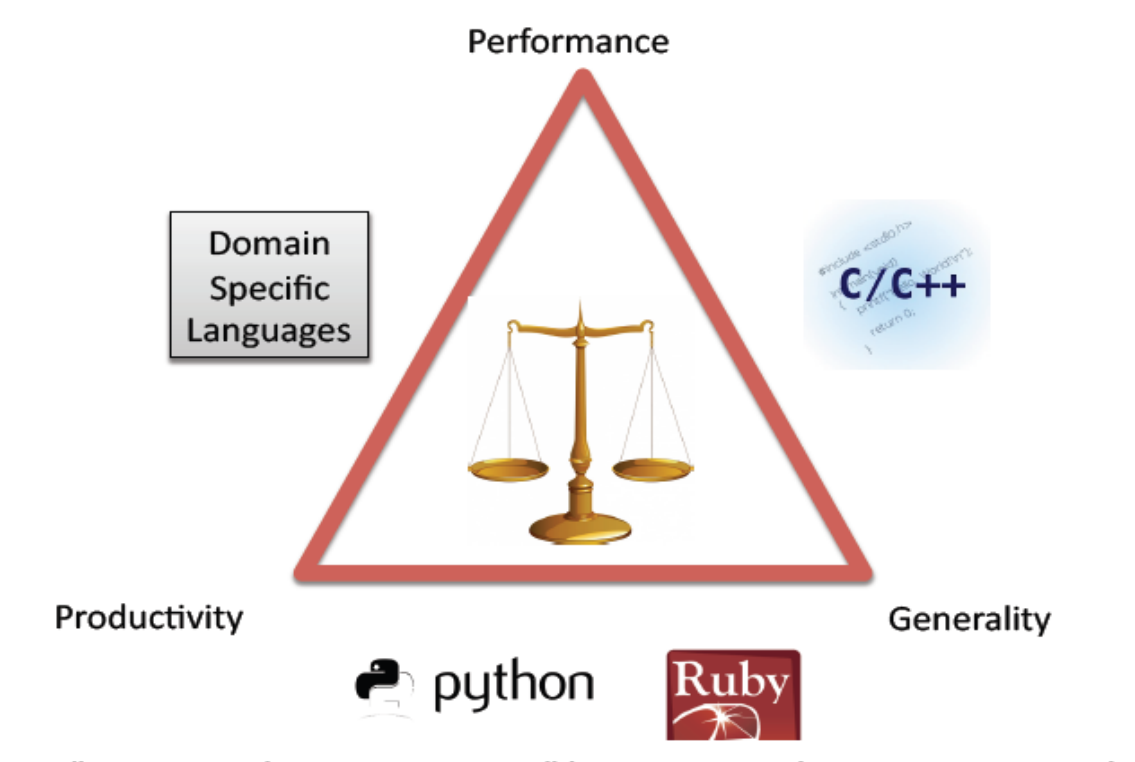

Figure from "Designing the Language Liszt" by DeVito, Joubert, Lemire, Hanrahan

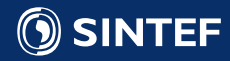

## Fool proof code using Equelle

- SINTEF has designed Equelle, <http://www.equelle.org/>
	- Other similar languages: Liszt, Halide.
- Domain specific language
	- Will never support "everything"
	- Designed for safely writing finite-volume codes on (complex) grids
	- Currently takes Equelle programs as input, and generates C++ code
- Still early prototype

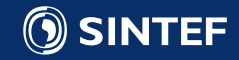

## Benefits of Equelle

- Designed to prevent typical errors when writing simulators
	- All "off-by-one" and indexing errors: grid access is not handled explicitly.
	- Adding incompatible values: e.g., a face-value and a cell-value.
	- Easy to generate serial, OpenMP, CUDA\*, or MPI codes.
	- Each project participant can work on the part he/she is most familiar!

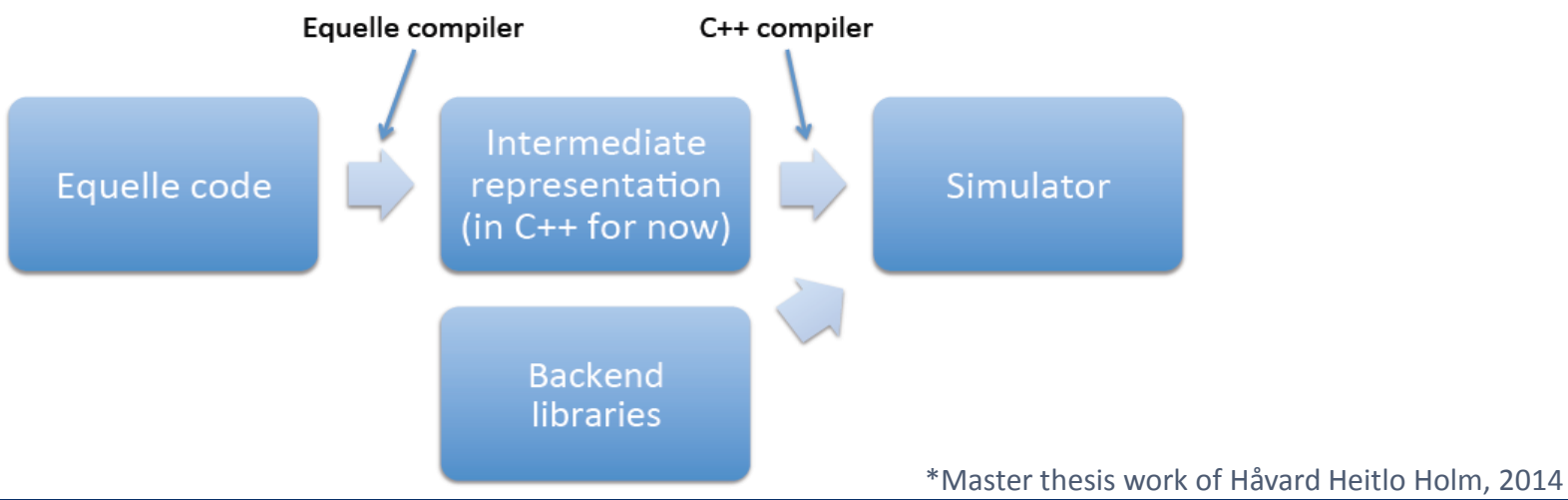

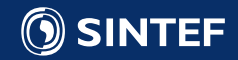

## Current results

- Prototype up and running: Check it out yourself on<http://equelle.org/> (open source!)
- The compiler found bugs in an existing simulator we had written. The code had been manually checked, and it required an effort to see that the compiler was right
- No optimization of abstract syntax tree performed yet: some performance loss is to be expected
- CUDA backend in progress for higher performance

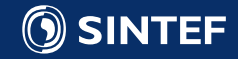

## **Summary**

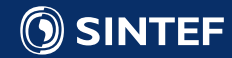

## Summary

- All current processors are parallel:
	- You cannot ignore parallelization and expect high performance
	- Serial programs utilize roughly 1% of potential!
- Getting started coding in parallel has never been easier:
	- OpenMP is at your fingertips (C/C++/Fortran)
	- Nvidia CUDA tightly integrated into Visual Studio
	- Excellent profiling tools available with toolkit
- Domain specific languages can aid development
	- Can be expensive to design language first time
	- Easier to write and maintain code

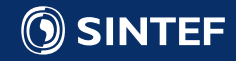

## Some references

- Code examples available online: <http://github.com/babrodtk>
- NVIDIA CUDA website: <https://developer.nvidia.com/cuda-zone>
- Equelle website: <http://www.equelle.org/>
- Brodtkorb, Hagen, Schulz and Hasle, **GPU Computing in Discrete Optimization Part I: Introduction to the GPU, EURO Journal on Transportation and Logistics, 2013.**
- Brodtkorb, Sætra and Hagen, **GPU Programming Strategies and Trends in GPU Computing**, Journal of Parallel and Distributed Computing, 2013.

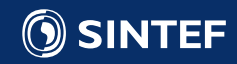

## Thank you for your attention!

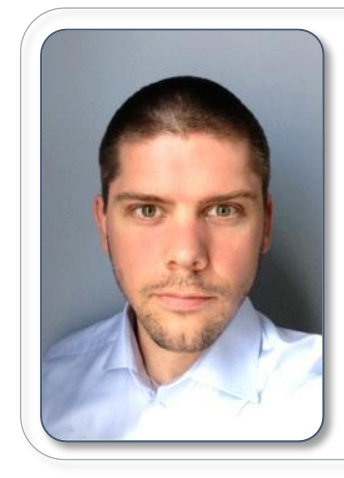

André R. Brodtkorb Email: [Andre.Brodtkorb@sintef.no](mailto:Andre.Brodtkorb@sintef.no) Homepage: <http://babrodtk.at.ifi.uio.no/> SINTEF webpages:

<http://www.sintef.no/math/>

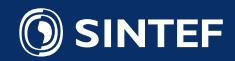